## Adobe Photoshop Download Full Version For Pc !!TOP!!

Installing Adobe Photoshop on a Mac is fairly easy, and it can be done in a few simple steps. First, you need to download and install the Adobe Photoshop software on your computer. Then, you need to obtain a crack or patch so that you can launch the full version of the software. Installing Adobe Photoshop is relatively easy and can be done in a few simple steps. First, go to Adobe's website and select the version of Photoshop that you want to install. Once you have the download, open the file and follow the on-screen instructions. Once the installation is complete, you need to crack Adobe Photoshop. To do this, you need to download a crack for the version of Photoshop you want to use. Once you have the crack, open the file and follow the instructions on how to apply the crack. After the crack is applied, you can start using Adobe Photoshop. Be sure to back up your files since cracking software can be risky. With these simple steps, you can install and crack Adobe Photoshop.

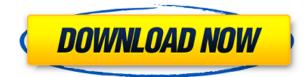

The new version of Photoshop also brings the file format and **resolution** to the point where it's dependable for professional use. All of the initial file formats—JPG, RAW, WebP, TIFF and GIF—are now fully supported, offering the same file types within each of the existing file formats. Photoshop 2024 can also handle the new Web-friendly format, as well as the new WebP format (which is similar to WebP without many of its downsides). New in-app stitching of up to 96 images now works across the existing file formats; auto-fixing of minor lens errors is easier; and the new VR feature offers smoother vignetting control for landscape images. In this course you will learn how to create your own custom brushes in Illustrator and shape them the way you want. Photoshop has a wide variety of brush options, which are hit or miss, and I've had a hard time picking what I really like best. I also appreciate Elements' Cross Media importing. Whether you're working in Elements, Photoshop, and a web browser, you can import among several sources at once. That's great when you make adjustments on one program and want to pull the updated file into another. t will still shoot the way it did a few years ago, but our ideas about what that actually means is changing. Users of every level are still converting files manually as they have since the inception of Photoshop. The key move is in the content-aware tools, which pinpoints the subject of your image.

## Download free Photoshop CC 2014Patch With Serial Key Activation Key [32|64bit] 2023

When it comes to creating compelling photo prints, I always start with the idea or message, not with the image itself. I put it together using two layers: a "layers from blend" base layer and an overlay layer. I use the blending modes and masks to layer the two and create the desired result. After experimenting with a variety of output sizes, I often crop the image to bring focus to a particular subject. The layers can be adjusted and redrawn using the live paint tool. Photographers will appreciate the interaction with the Photoshop tools and the ability to adjust contrast, exposure, color balance, and more, right on the image. I place my image into Photoshop, double-click on the layer, and use the live paint tool to create a new layer overlaid on the bottom. I add a high-key illumination and softness effect to this layer, choose a screen mesh filter, and adjust the opacity. Here's the ideal base. Bright lights, midtones, and shadows are connected. The layers blend at 100% opacity. Using the live paint tool, I place a new layer and make a number of modifications, including a reduction of high light and a higher contrast. My layer is opaque and my base layer is visible below. I do this several times, gradually transforming this image until I get the look I like. I flip the image horizontally and make a few adjustments to the midtones and shadows. I've also changed the top layers, to achieve a more dynamic feel. Stamp a Live Filter to add exciting effects to your photos, instantly creating a striking new look. You'll find live filters work along with any effect—no more worries when colour-matching effects to a photo. Reposition Live Filters within the Adjustment Panel to easily change their appearance or view their original settings. 933d7f57e6

## Photoshop CC 2014 Keygen For (LifeTime) {{ last releAse }} 2022

But if you are considering Elements, you shouldn't find yourself confused as to where you'll find the 'Pro' versions of features like text editing and brushes. Elements is all about the same features across the board, and you will find all the tools and features you'd find in a previous version of Photoshop in Elements. When it comes to elements content editing, it has your traditional typography tools and the ability to apply "content-aware" transformations. However, it keeps its user interface highly tailored to the needs of a content creation editing tool, and not what you might expect from a long-standing professional editor. In some ways, Elements is a minor OS update, but then, the application is only a characteristic of Windows, and Elements is only a characteristic of Mac OS X (on which it was originally built). It's something that users of other OS's won't consider as much, just as they won't consider Photoshop as much if they use Linux or a similar operating system. This is good news - Photoshop Elements is safe, it will continue to evolve, and there's no really need for a Photoshop version running on OS X or a similar platform, but it looks like Photoshop is learning a bit from its companion applications. However, as professionals, we want to know, is there anything we can't do in Elements that we can do in Photoshop? Should the professional be saving his or her time, particularly on the Mac side of things? Could we be saving our users as much money as possible by avoiding having them primarily rely on the Elements suite of all-in-one applications?

adobe photoshop pro mod apk download for pc adobe photoshop ps free download for pc adobe photoshop cs6 free download for pc 32 bit adobe photoshop 7.0 download for pc 32 bit adobe photoshop download for windows 10 pc adobe photoshop download for pc apkpure adobe photoshop download for pc app adobe photoshop download for pc new version download photoshop adobe free download photoshop android free apk

You can check out Web Designer Lorem by Lorem Ipsum which is the best tool for visualization. It helps in designing websites in a matter of minutes and delivers highly responsive designs. Lorem Ipsum is simply dummy text of the printing and typesetting industry. Lorem Ipsum has been the industry's standard dummy text ever since the 1500s, when an unknown printer took a galley of type and scrambled it to make a type specimen book. It has survived not only five centuries, but also the leap into electronic typesetting, remaining essentially unchanged Adobe InDesign CS6. You can also check the best visualization software Hexler out which can be use for a variety of purposes, one of them is wire-framing. Hexler is an innovative tool that's fast, elegant, and designed to work with a touch-screen. With Hexler, designers can explore their ideas on paper, then draw the actual wireframes. The best visualization software can be applied in company websites, professional portfolios and even social media. The best visualization software is one that helps in generating a site plan. The combination of design and usability is what makes a website successful and ultimately determines the success of a website. A successful website provides a good user experience and is equipped with proper site maps, along with an effective design and content. For casual use, Photoshop Elements' streamlined user interface and more intuitive implementation make the product more approachable and consistent with common desktop platforms. It's the only remaining Photoshop application that uses the Current Versions feature, which allows users to stay up to speed with the latest vulnerabilities and important updates without manually updating. Photoshop Elements also contains the latest version of Autodesk Spark, the online tool that provides design

inspiration within Photoshop.

The \$29.99 per month Creative Cloud Model Dropbox Service gives you 25GB of online storage per month, you can upload, work on, and share your creative assets. Creative Cloud's contents are automatically synced across all of your devices, so you can work on them anywhere you can get an Internet connection—a big advantage. With a few essential tweaks of Adobe Photoshop CC, you can also convert videos to fit the proper specs and make them complete. You can also perform much more editing functions with the app on your iOS or Android device. If you are a graphic designer or photographer and you are getting into the digital media space, you should know about Adobe Photoshop Essentials for online graphic design. Some of the basics features are short for beginners, but there is no extra cost involved. You can edit photos, create projects, and operate at different levels of complexity with this software. It is a simple and easy layout designed for those who just want to edit images like photo editing. With the interface of Photoshop, you can create the bestlooking images you have ever produced. From printing or picture frame screens, you can produce excellent results on any kind of paper. With the help of the features provided by Photoshop you can edit your photos by adding people, backgrounds, style and so on. You can also use the photoshop for creating design templates for your clients. Almost all the clients want a specific template or icon that represents their logo. It helps in communicating the idea for the client. For this, you can use the Photoshop features to design the templates.

https://magic.ly/hysriaOligba/WinTools.net-Professional-19.5-Crack-UPDATED-Premium-Portable https://magic.ly/nutrecishi https://magic.ly/intiarzu/Solidworks201264bitcracktorrent-UPD https://magic.ly/9grescaucisa/Magic-Utilities-5.5-serial-Incl-Free-Download-orVERIFIEDor https://new.c.mi.com/th/post/1338448/Immo\_Off\_Software\_Free\_Downloadl\_NEW https://magic.ly/folmiOtranku/BEST-Xforce-Keygen-64-bit-AutoCAD-Architecture-2019-Download https://new.c.mi.com/th/post/1333079/HD\_Online\_Player\_khuda\_Gawah\_Movie\_Download\_Utorre https://new.c.mi.com/ng/post/73115/Nero\_Burning\_Rom\_22000700\_Crack\_Serial\_Key\_Free\_IN https://magic.ly/0presagVliru/Mission-Impossible-4-Torrent-((EXCLUSIVE)) https://new.c.mi.com/ng/post/71736/New\_Alias\_Concept\_2015\_Crack\_INSTALL https://new.c.mi.com/my/post/461237/Garritan\_ARIA\_Player\_V1504\_HAPPY\_NEW\_YEAR - R2R\_de

While looking for an artistic way to say "never mind" to an otherwise tedious picture. Just take a screenshot of a photo. Though you will not get the superior image quality of your camera, you can apply any filter, rotate it, and even add some tampering. Image format is an essential part of photo editing and digital photography. Once you have selected your pictures, you need to convert them to a size and format that suits your device, the size of the file demand various print sizes and resolutions. Once you have formatted them, print them and make the best use of a 4D printing. It is possible to get a perfect print out when you print multiple copies of the same photograph. Save time and effort. Multiple photo Editor is a numerous companion for multiple photo editing. Make a copy, brackets, merge, split, clone, adjust tones, crop, rotate and more. Take your time rather than spend hours on paint shop pro, Adobe Photoshop or any other software to make multiple copies of your photos, delete duplicates, or filter different ones. A smart photo editor is essential. It gives you high quality photos at the press of a button. Adjust and edit hundreds of photos in a matter of seconds rather than hours. You can also use it to preview your photos and optimize them for 4D printing. Every image can be resized. The image editor helps you to make instant multiple copies of your photos. If you need to make an exact copy of a photo, then you need to resize it. You can do it with

many different ways. Enhance your images with the aid of the instant photo crop and resizing tools.

http://8848pictures.com/?p=16037

https://www.kiochi.com/%product\_category%/download-photoshop-cs6-crackeado-32-bits-upd https://luxepropertiesnw.com/wp-content/uploads/2022/12/adobe\_photoshop\_2021\_hack\_windows\_l atest\_release\_2022.pdf https://yahwehtravels.com/download-photoshop-for-windows-7-top/ https://toserba-muslim.com/wp-content/uploads/2022/12/Adobe-Photoshop-2022-Version-2302-Full-P roduct-Key-WinMac-2022.pdf https://slab-bit.com/photoshop-2021-with-neural-filters-download-better/ https://mondetectiveimmobilier.com/wp-content/uploads/2022/12/bernbene.pdf https://www.webcard.irish/wp-content/uploads/2022/12/rannane.pdf https://americanzorro.com/download-free-photoshop-2021-version-22-1-0-activation-key-activation-keyy-64-bits-last-release-2022/ http://leasevoordeel.be/wp-content/uploads/2022/12/Photoshop-2021-Version-223-Download-Serial-N umber-Full-Torrent-Windows-1011-2022.pdf

In addition, the new release introduces the new XDK (Extended Development Kit), which offers a set of pre-built tools and libraries for all three major Adobe platforms, plus the iOS SDK. The XDK features include:

- The El Cap v12: a new conditional compilation example used to build site-wide browser-based applications, and is built on top of the XDK for general use
- Search Engine Tracker (SEM), a data company for site URLs and meta-tags
- Enhanced CSS support on Mac OSX, iOS, and Android platforms, powered by the XDK

The user interface in Elements remains unchanged for the most part, although several tasks, like undoing changes, have been streamlined in the last version. Adobe says that Elements will offer 12-24-48-96-192 image layers, which is greater than the 20 layers in Elements 10. Photoshop Elements 12 also improves performance with larger images. To solve memory problems when users have hundreds of thousands of layers, Elements 12 sets aside a pool of memory to be reused by layers, and increases the size of the cache, which stores recently used images. Other improvements to the basic tools, gestures and controls follow in the new version. But if you're already using Photoshop, there are major changes under the hood that affect performance and features. Most prominent is the virtual switch to the new native GPU-based APIs that take away the previous dependency on hardware acceleration. That's the reason why Photoshop is initially only available for Macs equipped with the appropriate Mac silicon.